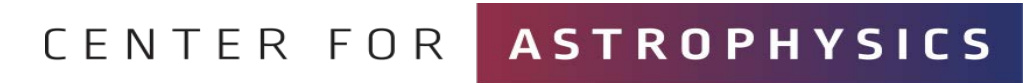

HARVARD & SMITHSONIAN

# **The LightSound Project**

#### **Allyson Bieryla**

September 30, 2023

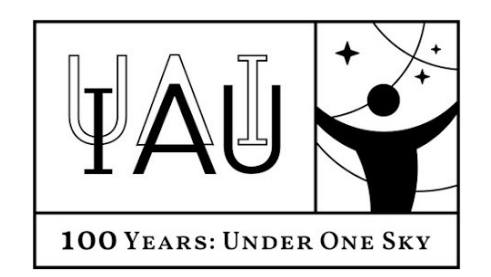

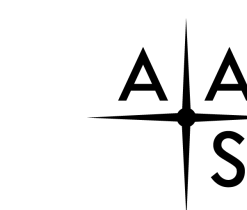

AMERICAN ASTRONOMICAL **SOCIETY** 

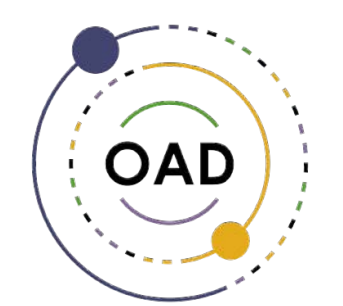

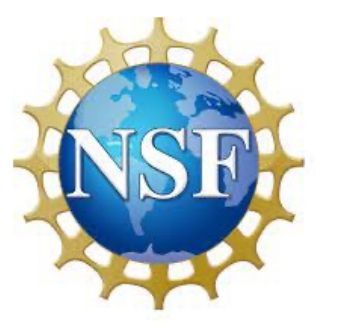

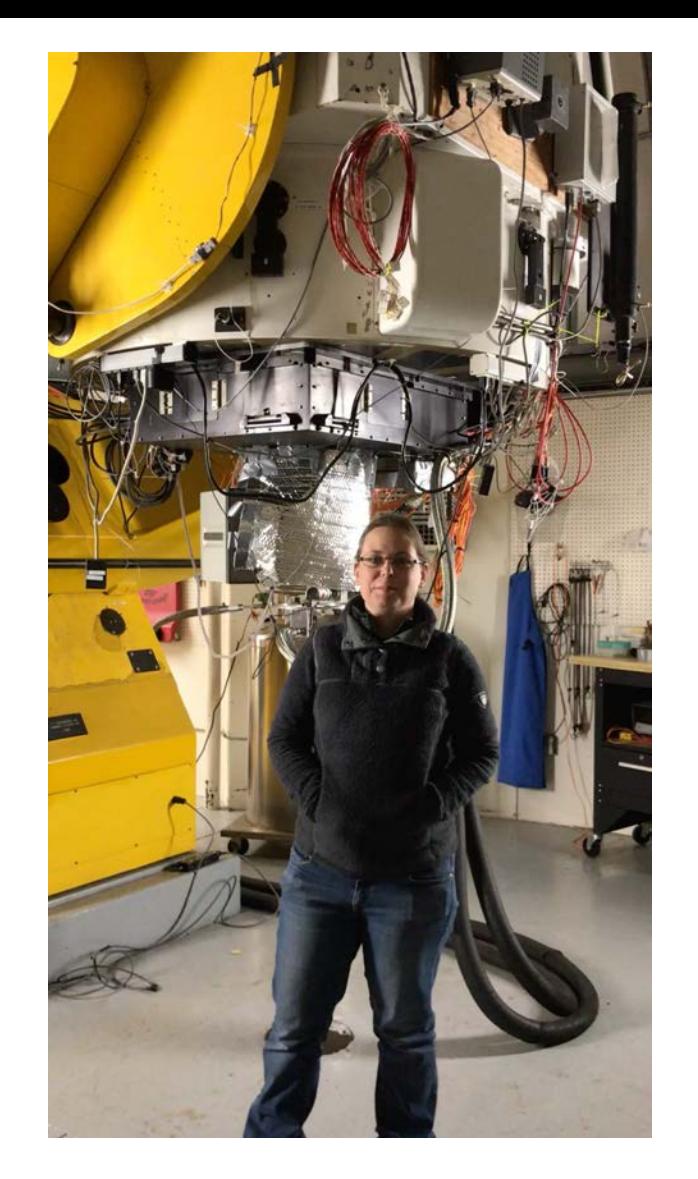

Allyson Bieryla Center for Astrophysics | Harvard & Smithsonian

### Team members

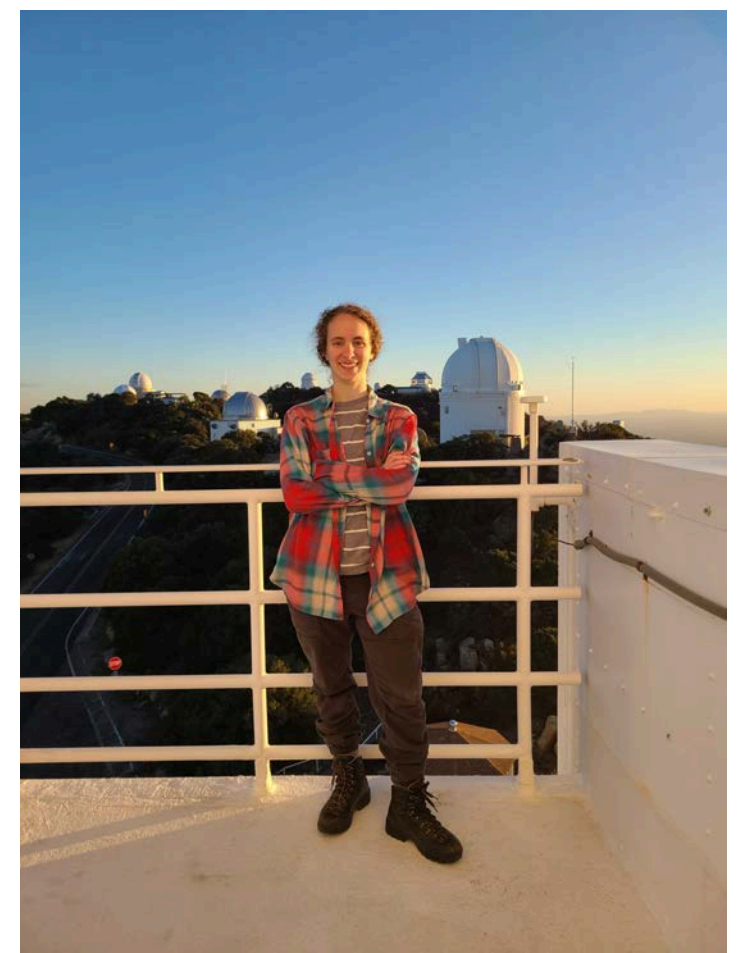

Sóley Hyman Harvard '19

U of AZ grad student

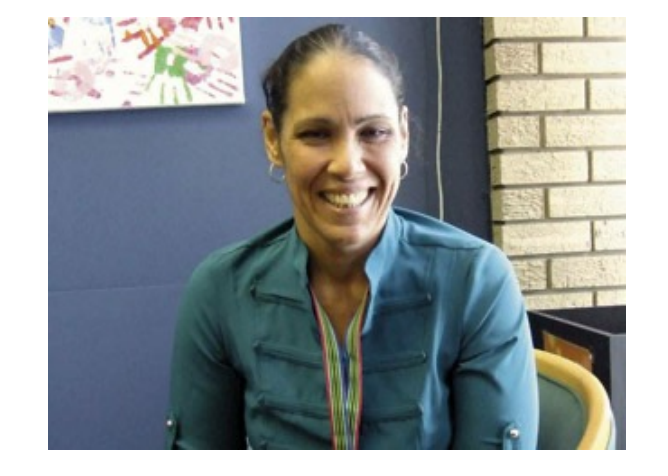

#### Wanda Diaz Merced

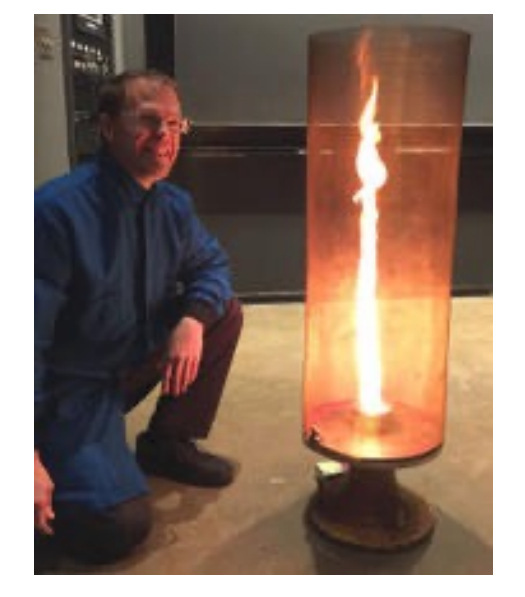

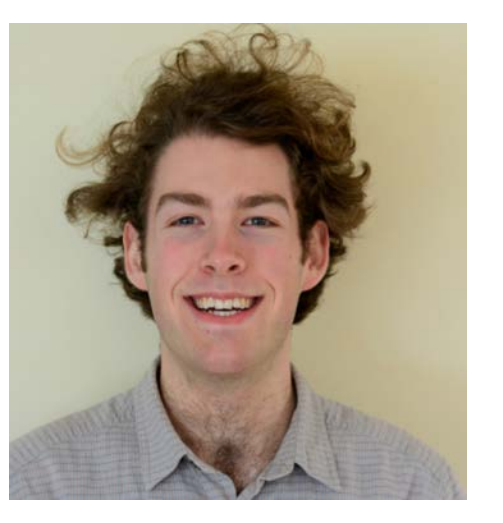

Daniel Davis Director of Harvard Natural Sciences Lecture **Demonstrations** 

Elliot Richards Engineer Center for Astrophysics | Harvard & Smithsonian

#### What is LightSound?

- $\checkmark$  Uses Arduino hardware
- $\checkmark$  High dynamic range light sensor allows a range of sensitivities
- $\checkmark$  Output sound through audio jack to headphones or speakers
- $\checkmark$  Runs on 9V battery, rechargeable Li-ion battery, or through computer power
- $\checkmark$  Inexpensive and easy to build!
- $\checkmark$  Request a pre-built device at no-cost!

Open Source  $\checkmark$  Instructions to build your own (English, Spanish, and French)  $\checkmark$  Software to collect and plot data

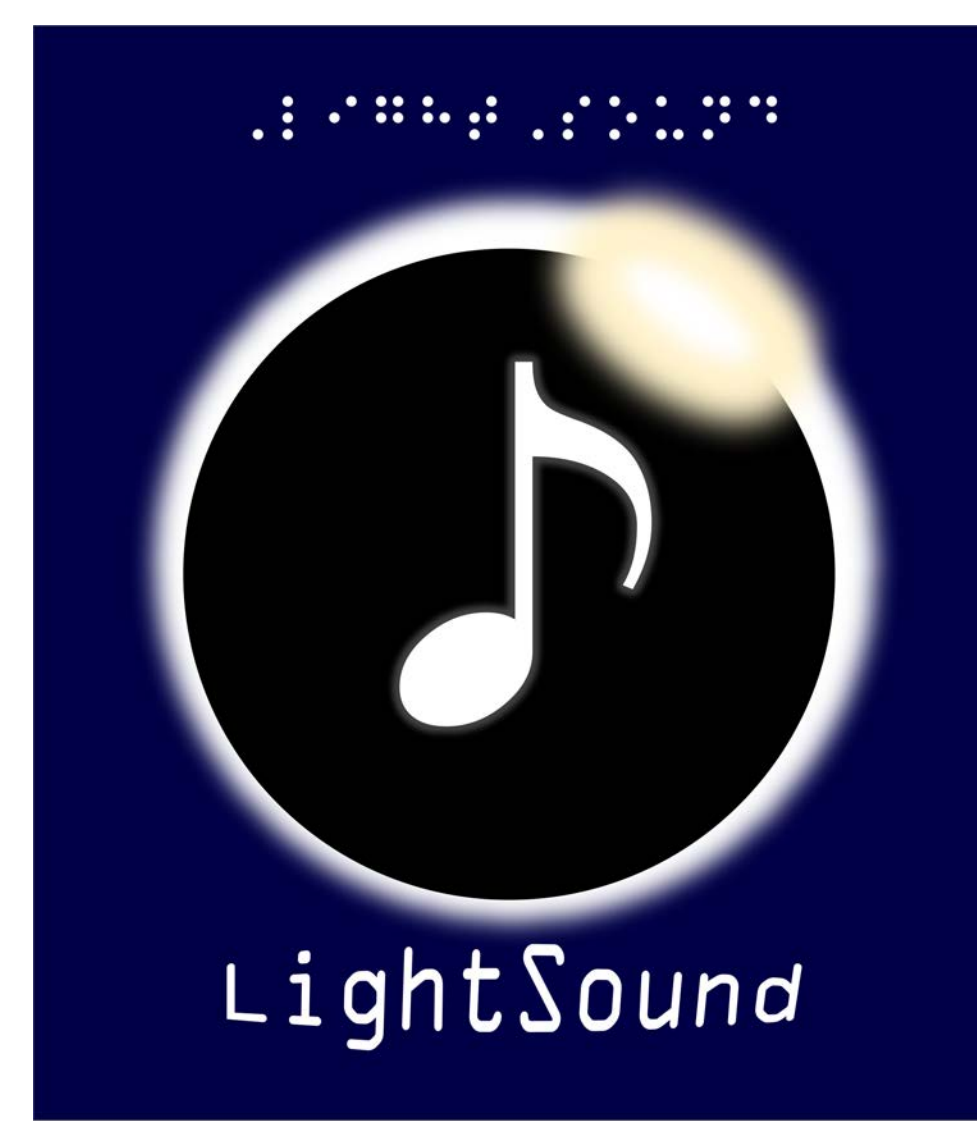

### The LightSound designs

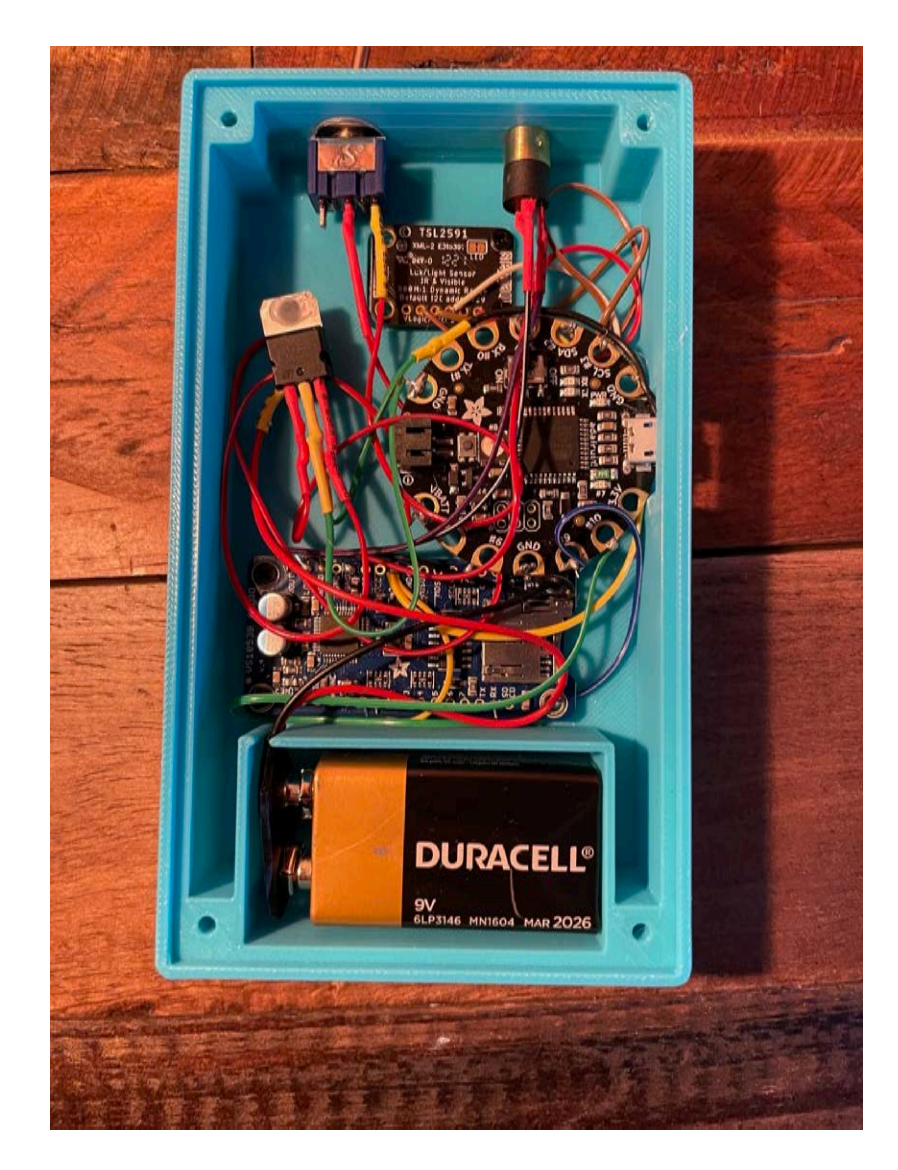

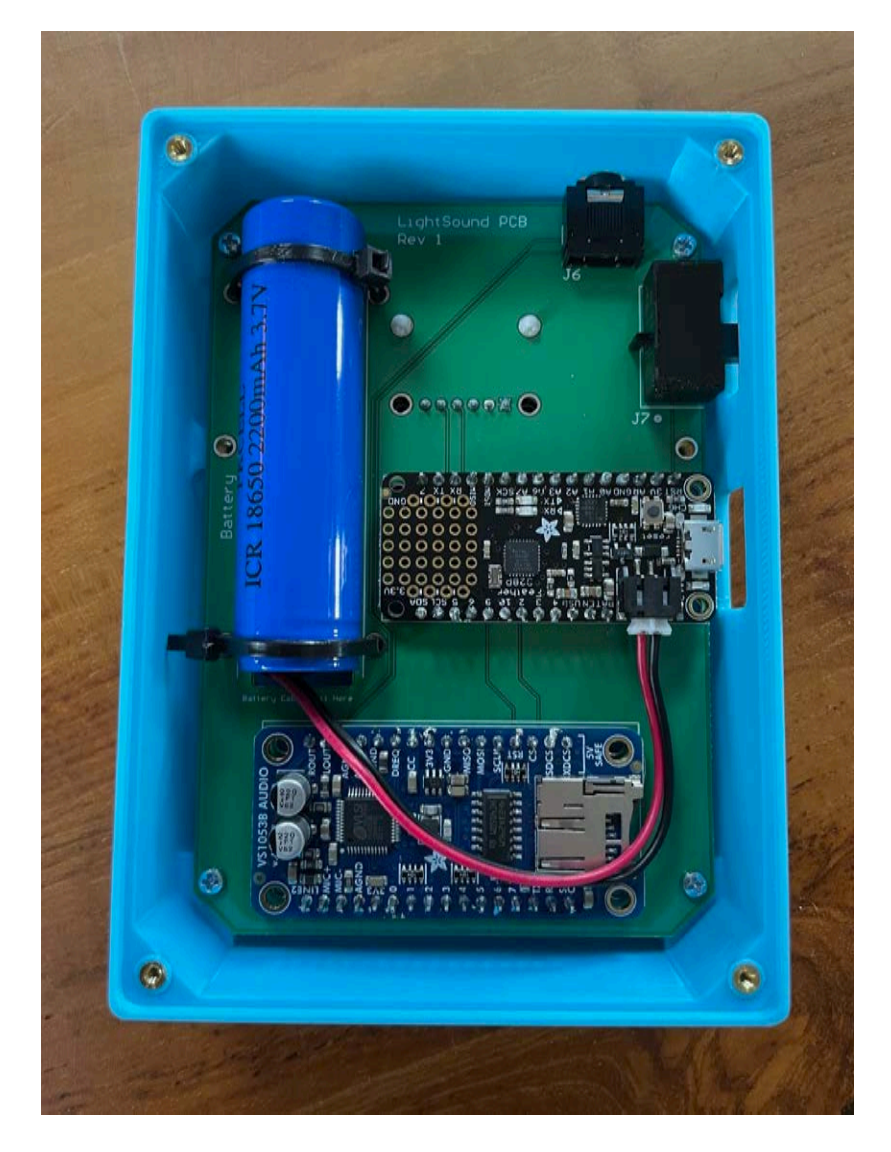

Wired PCB

## LightSound sound clip

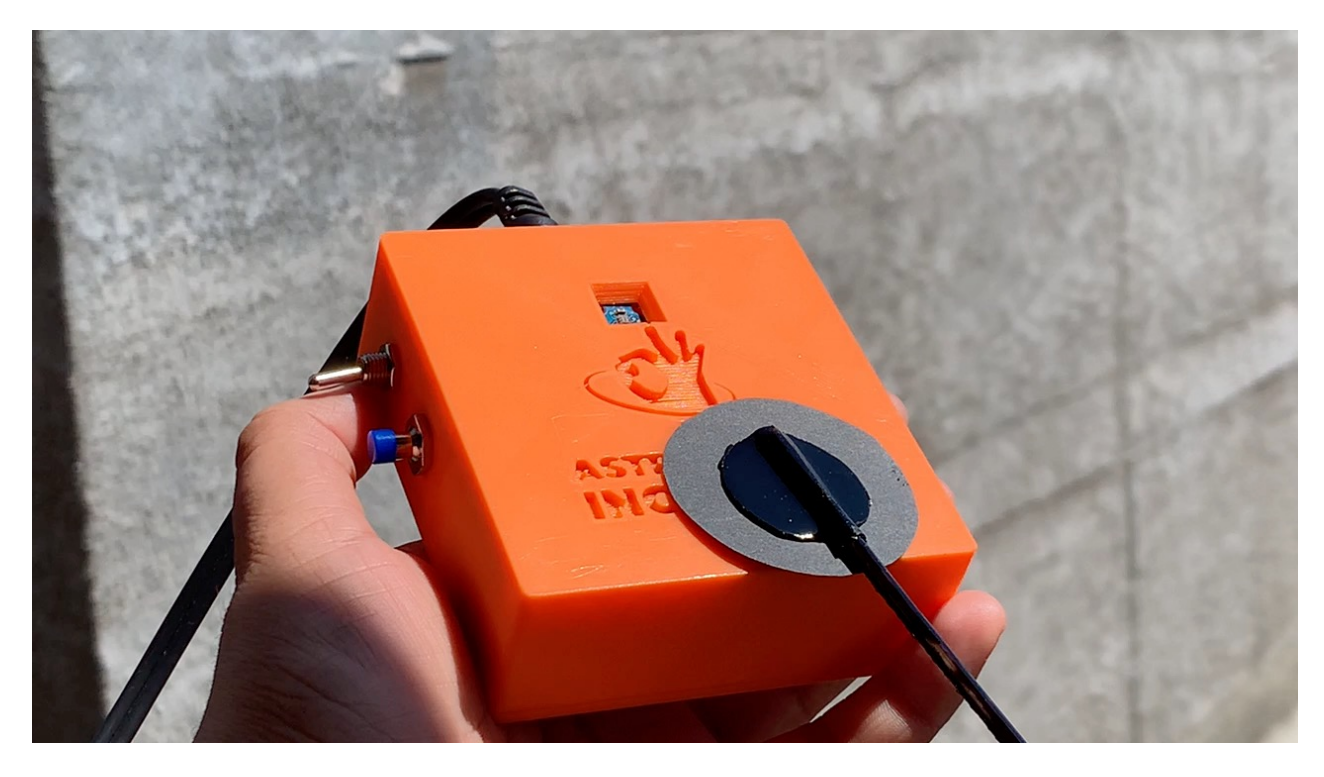

#### Video demonstration of simulated eclipse

The sound starts as a high flute tone in the bright sunlight, and as the circle covers the sensor, the sound drops to a low clarinet before becoming clicks as the circle completely covers the opening. As it continues passing over, the low clarinet sound returns and the pitch rises until the flute sound returns.

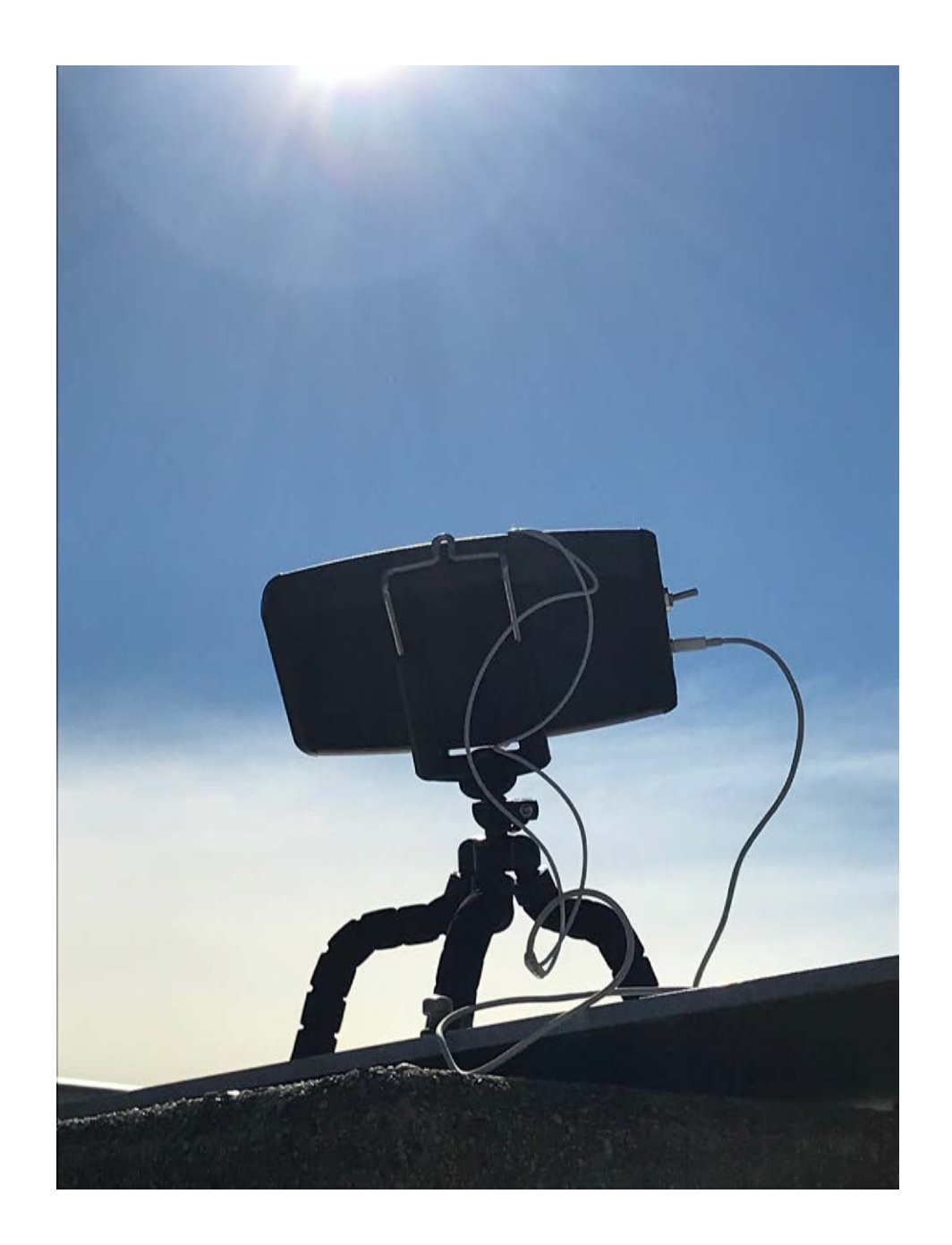

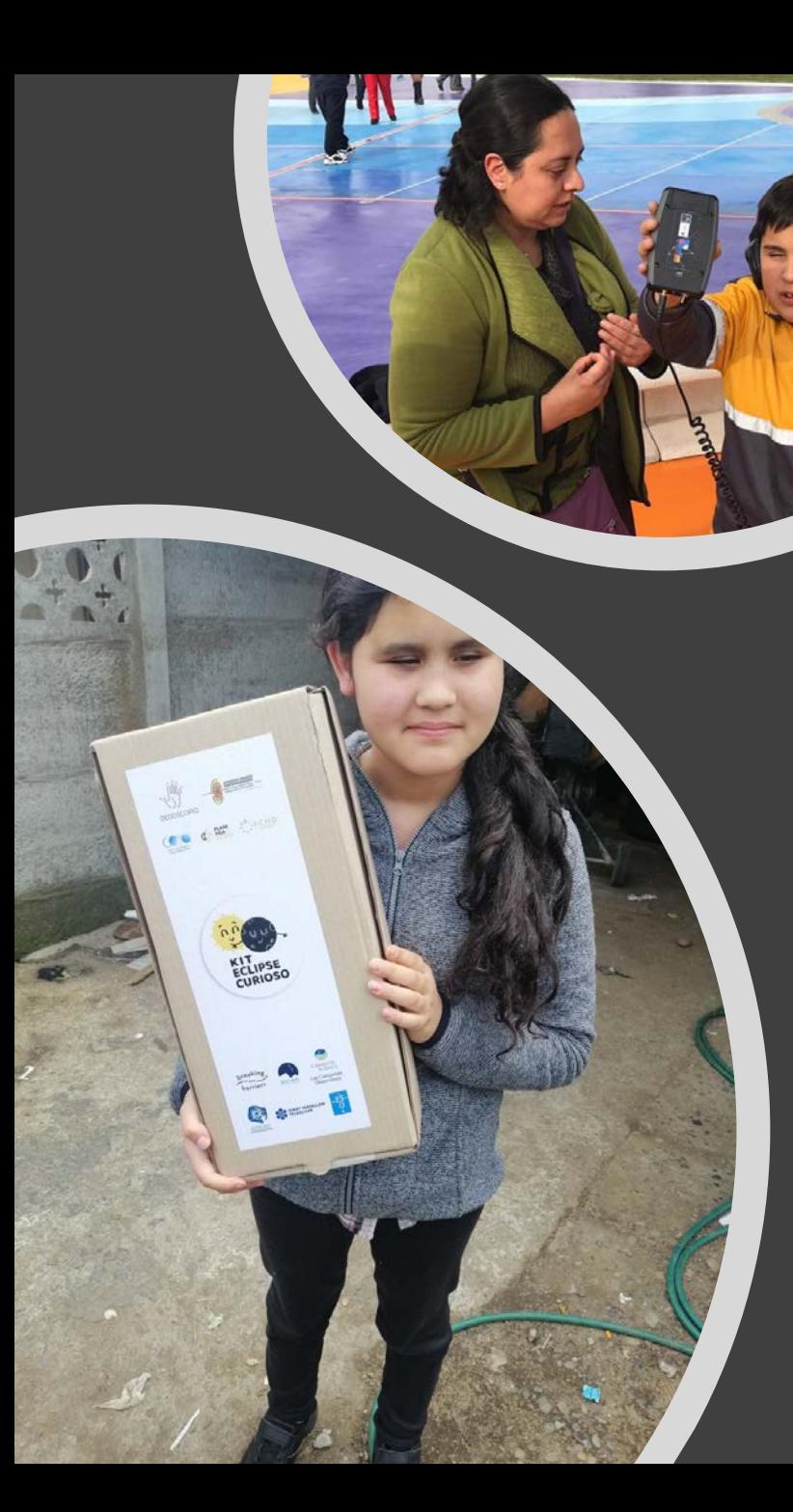

One LightSound device can impact thousands!!!

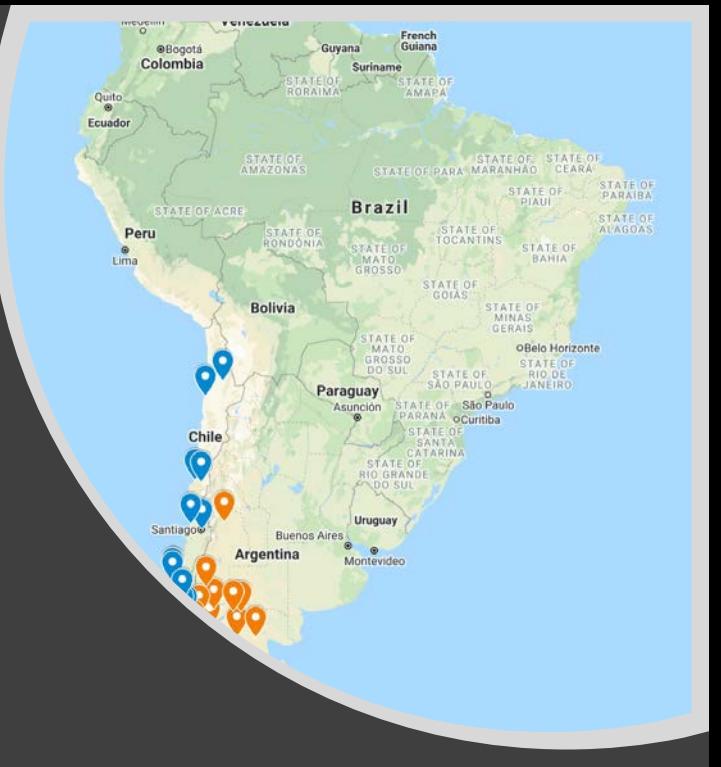

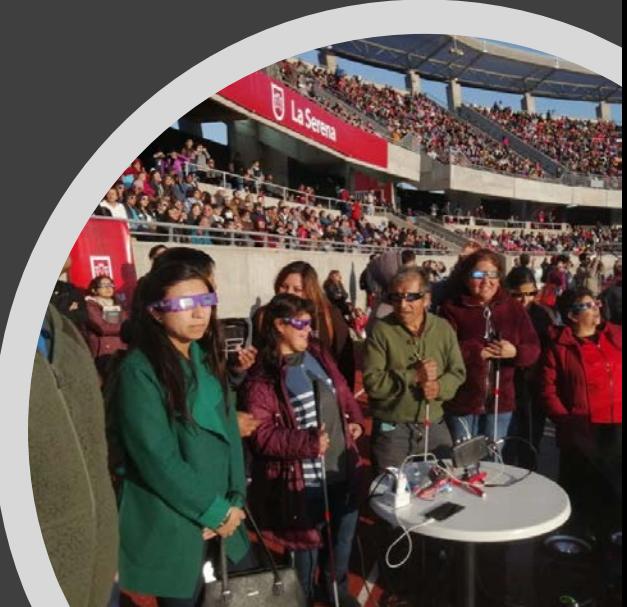

North American Annular Eclipse October 14, 2023

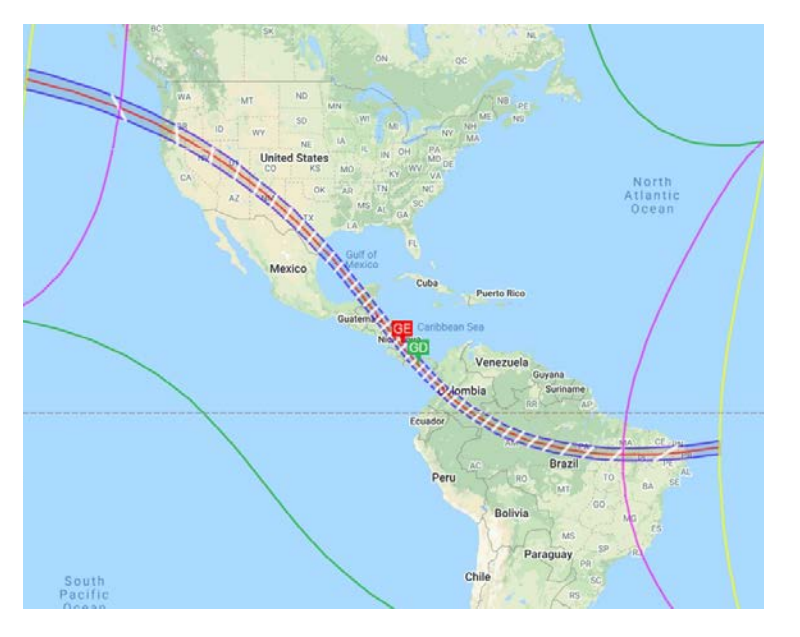

In Progress

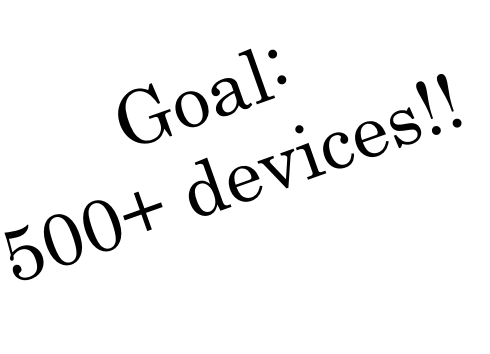

North American Total Eclipse April 8, 2024

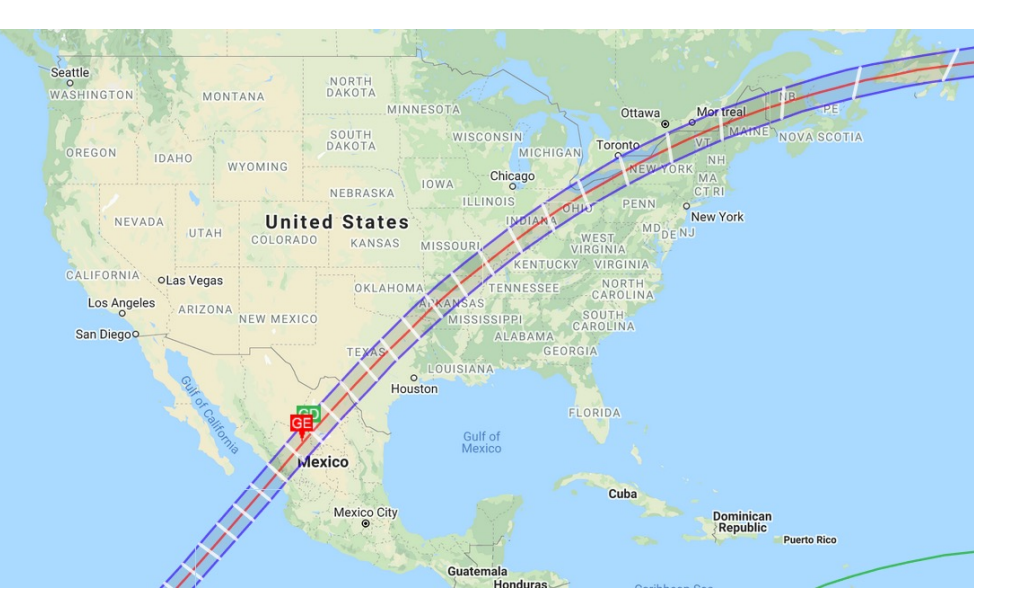

#### We are ….

- ➛ Building LightSound devices
- ➛ Running Workshops
- ➛ Donating LightSounds

Scan to request a device!

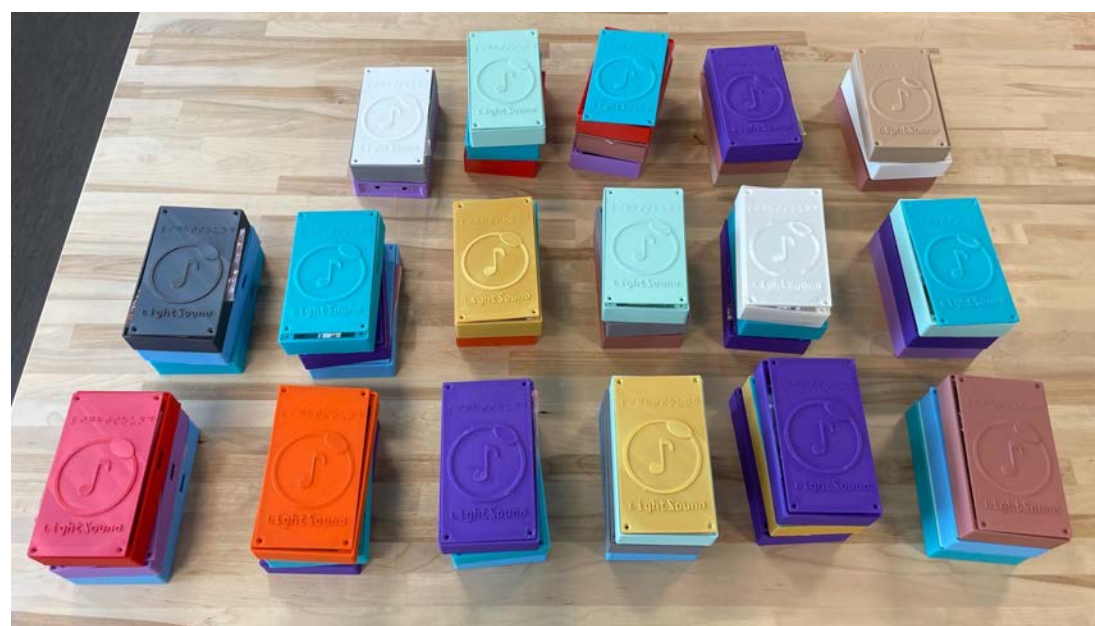

# Workshops

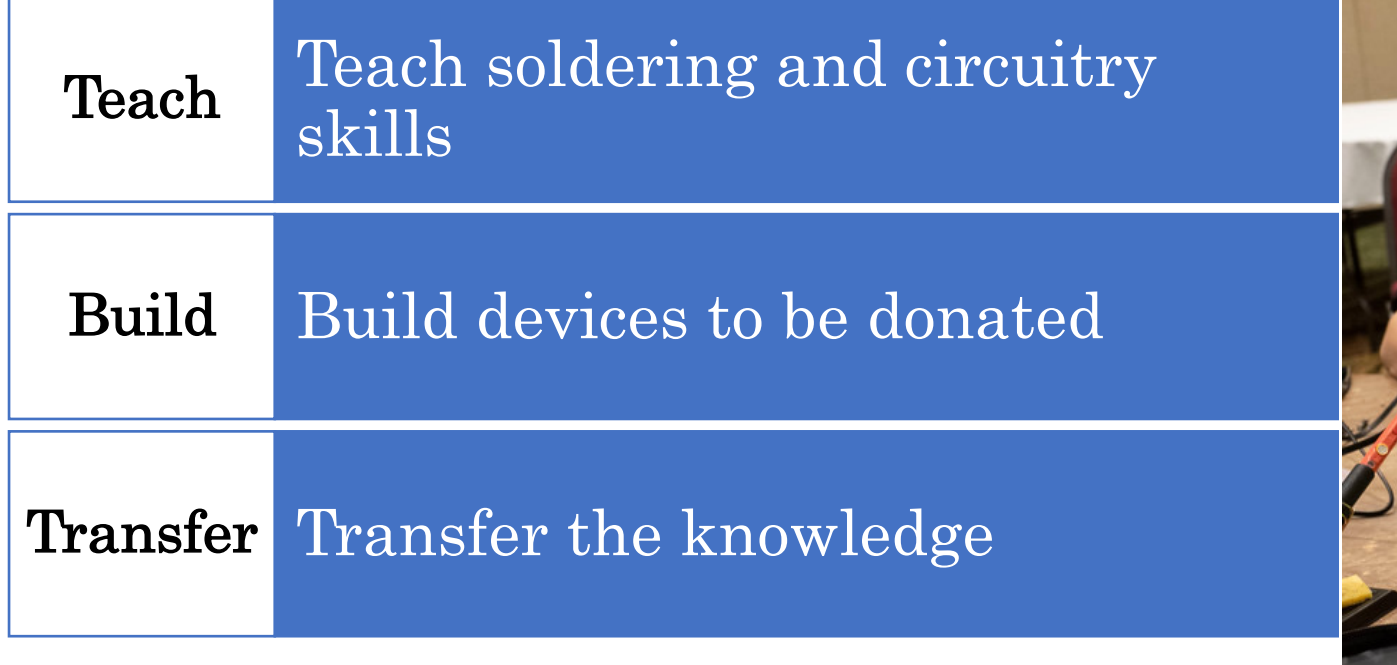

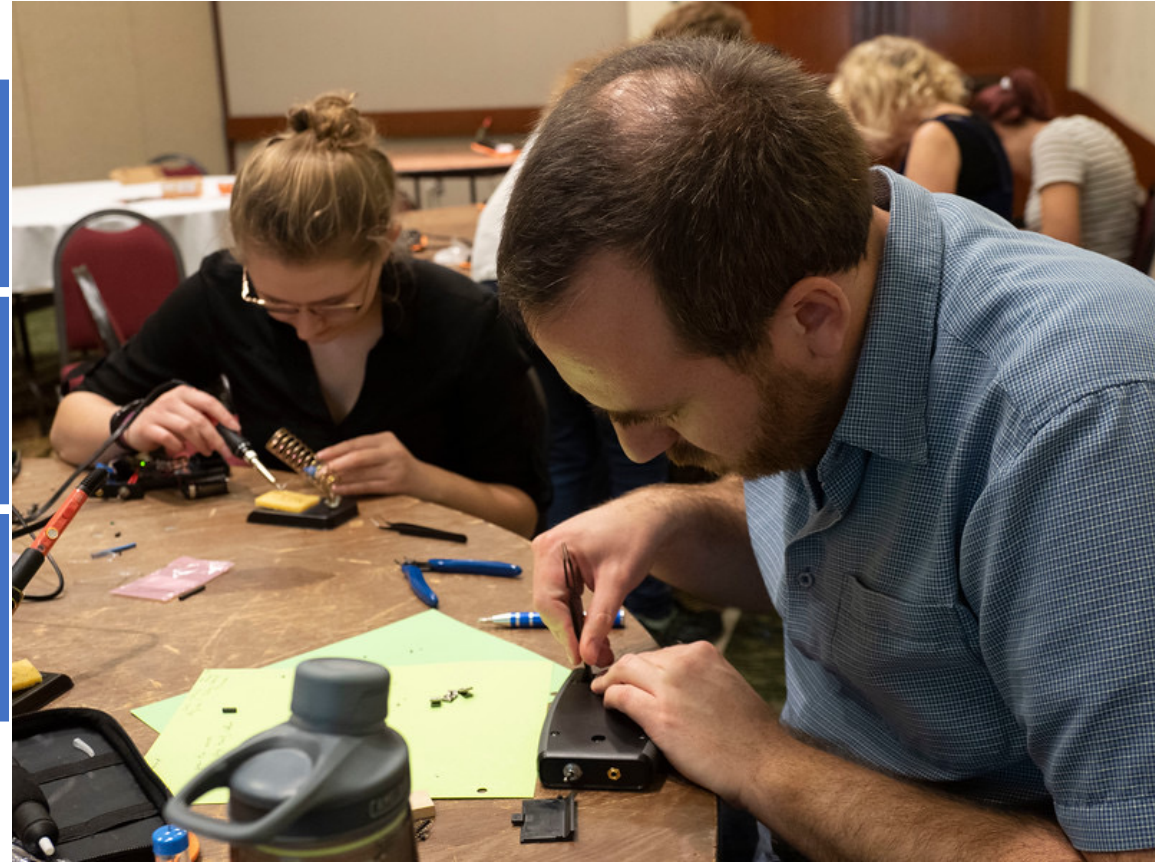

AAS 235 Workshop Photo credit: Todd Buchanan 2020

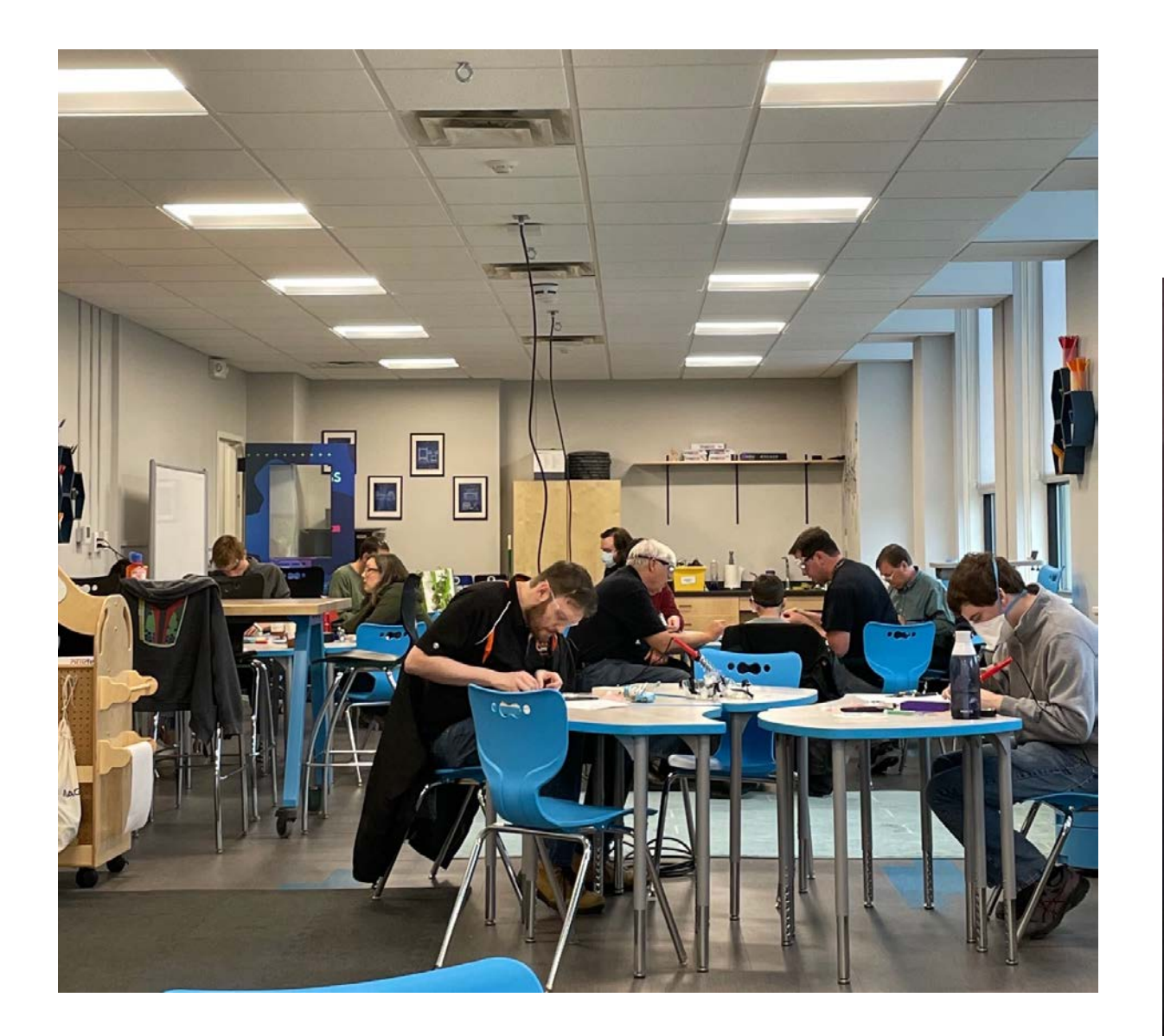

#### Rochester Museum SC

### October 2022

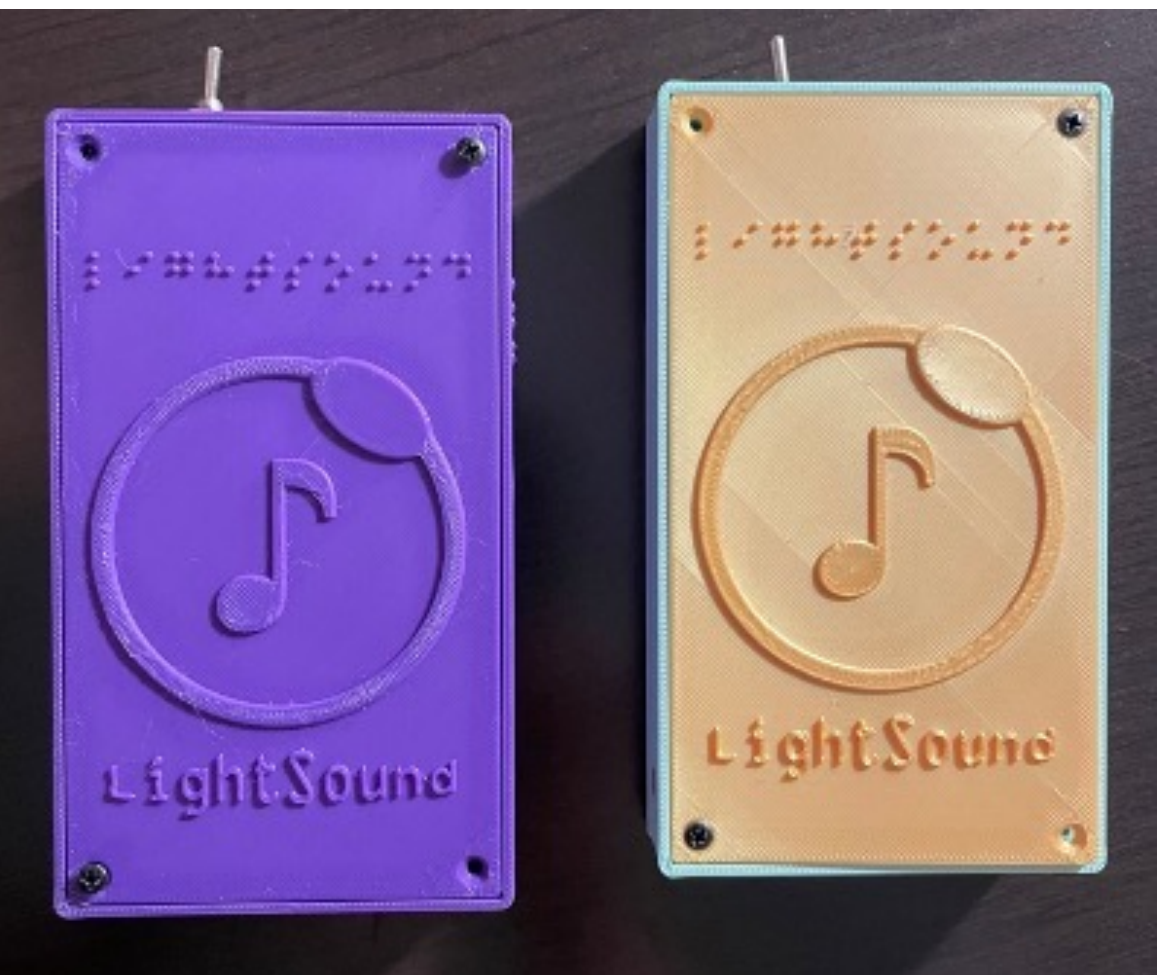

## April 2023

Tucson Initiative for Minoritized student Engagement in Science and TEchnology Program

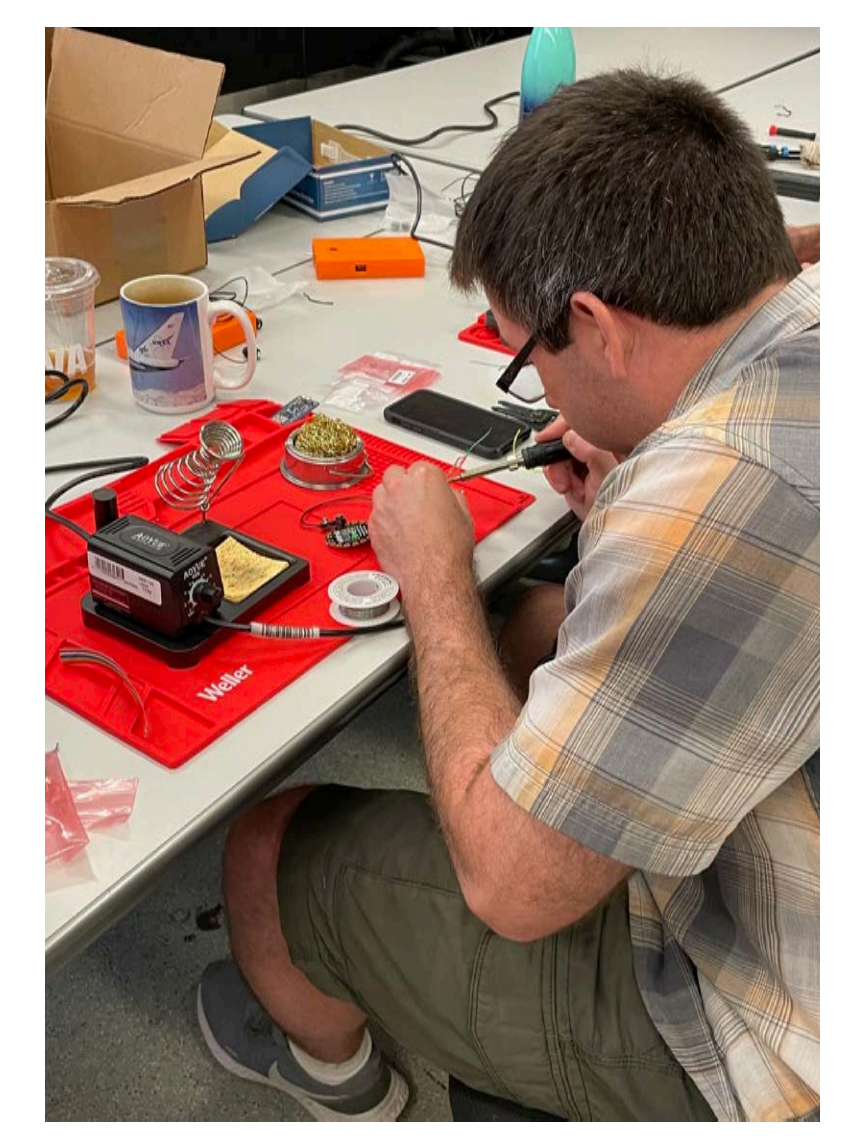

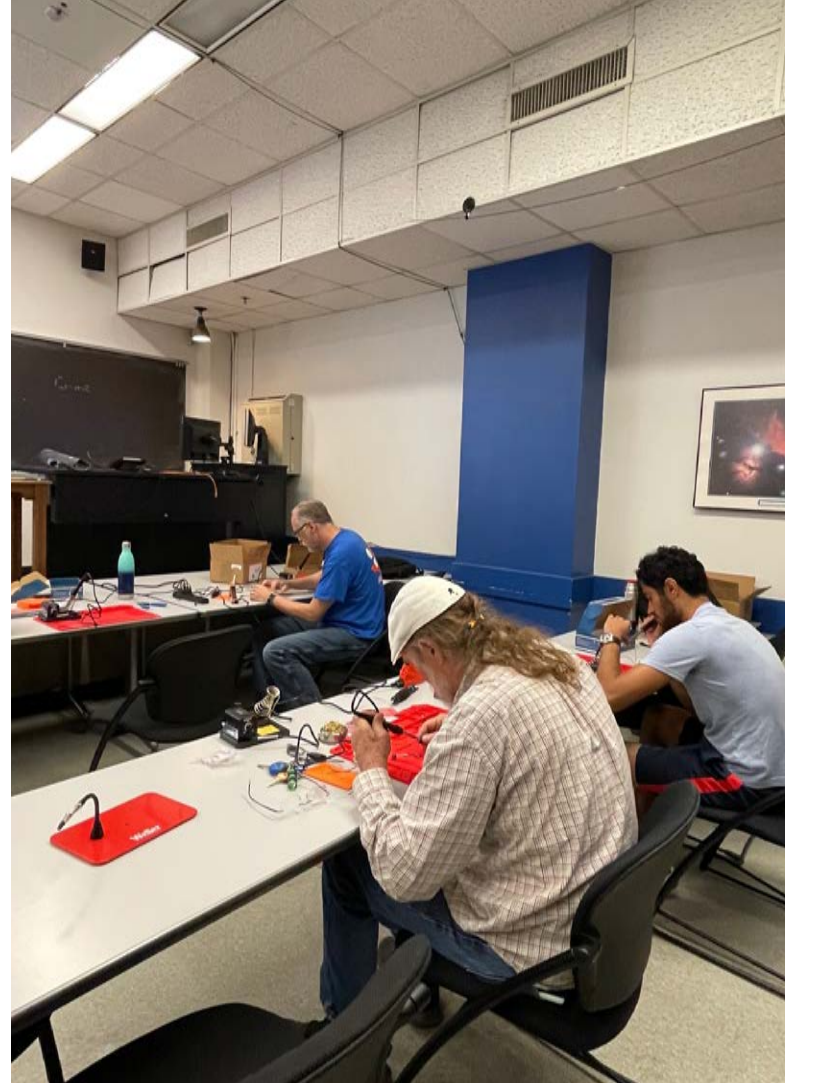

### UT Austin June 2023

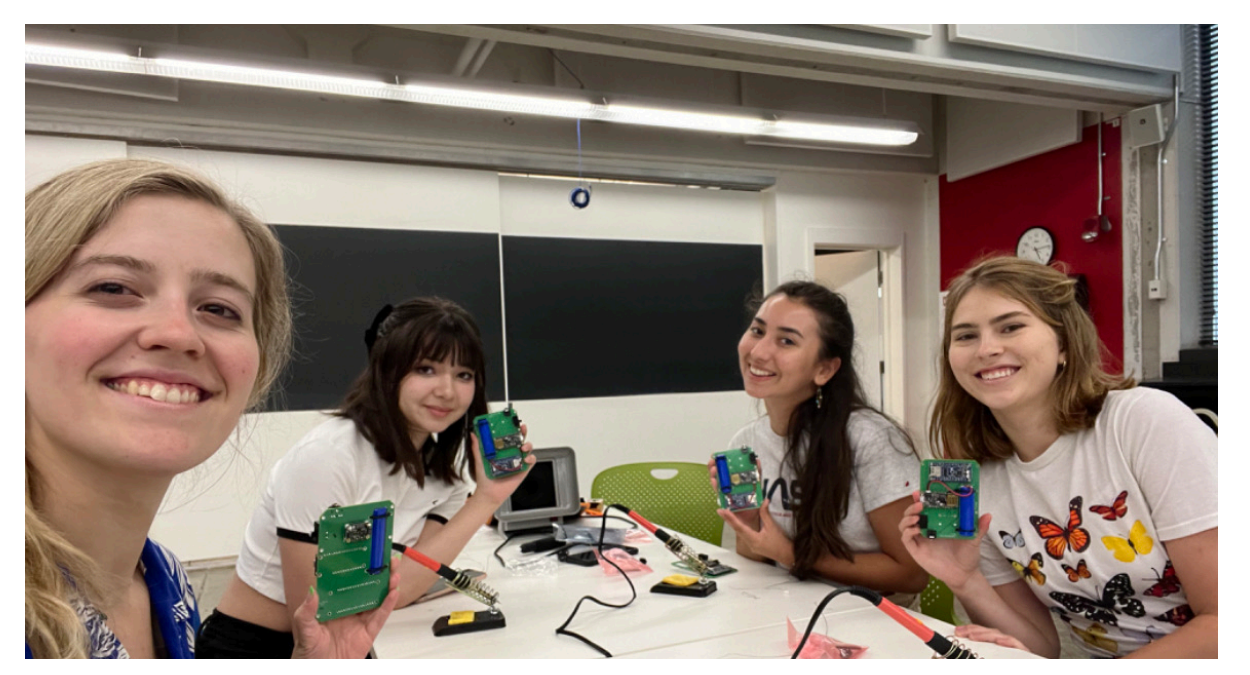

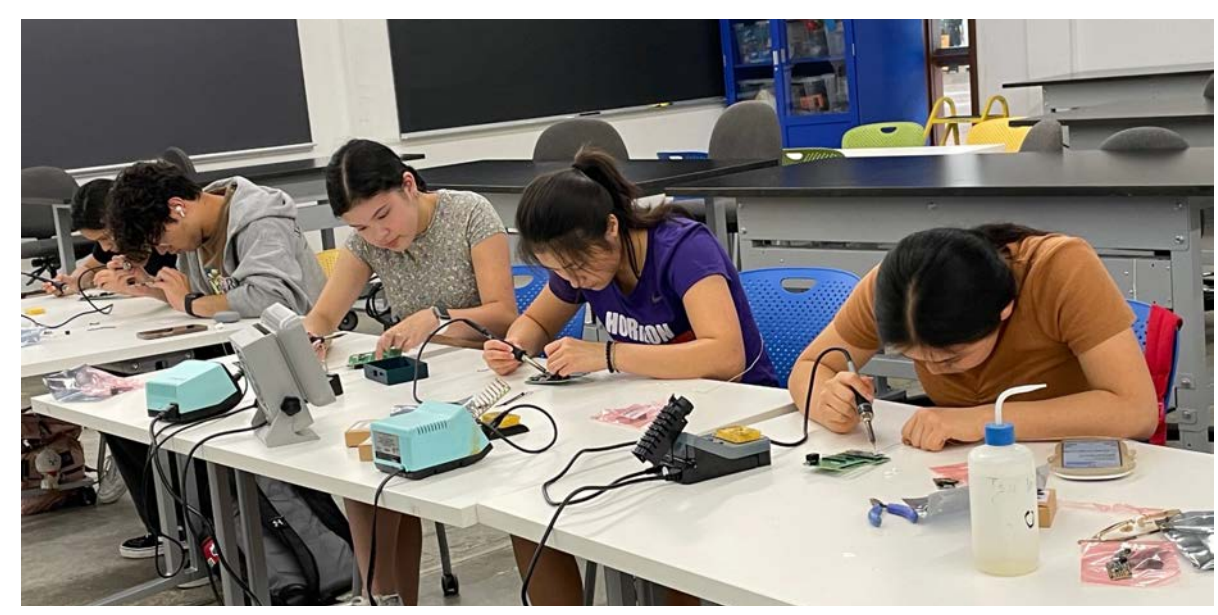

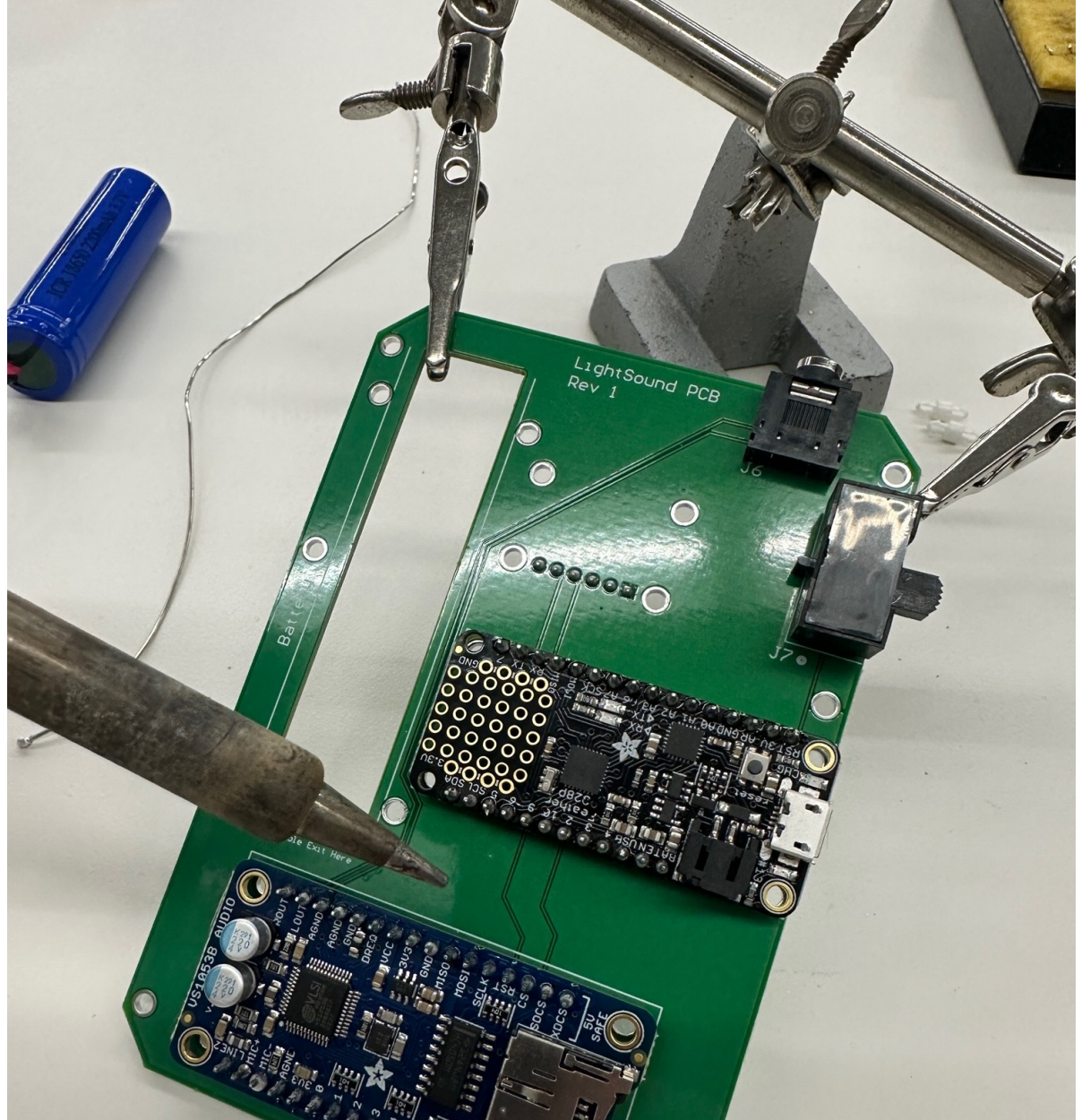

### Harvard University July 2023

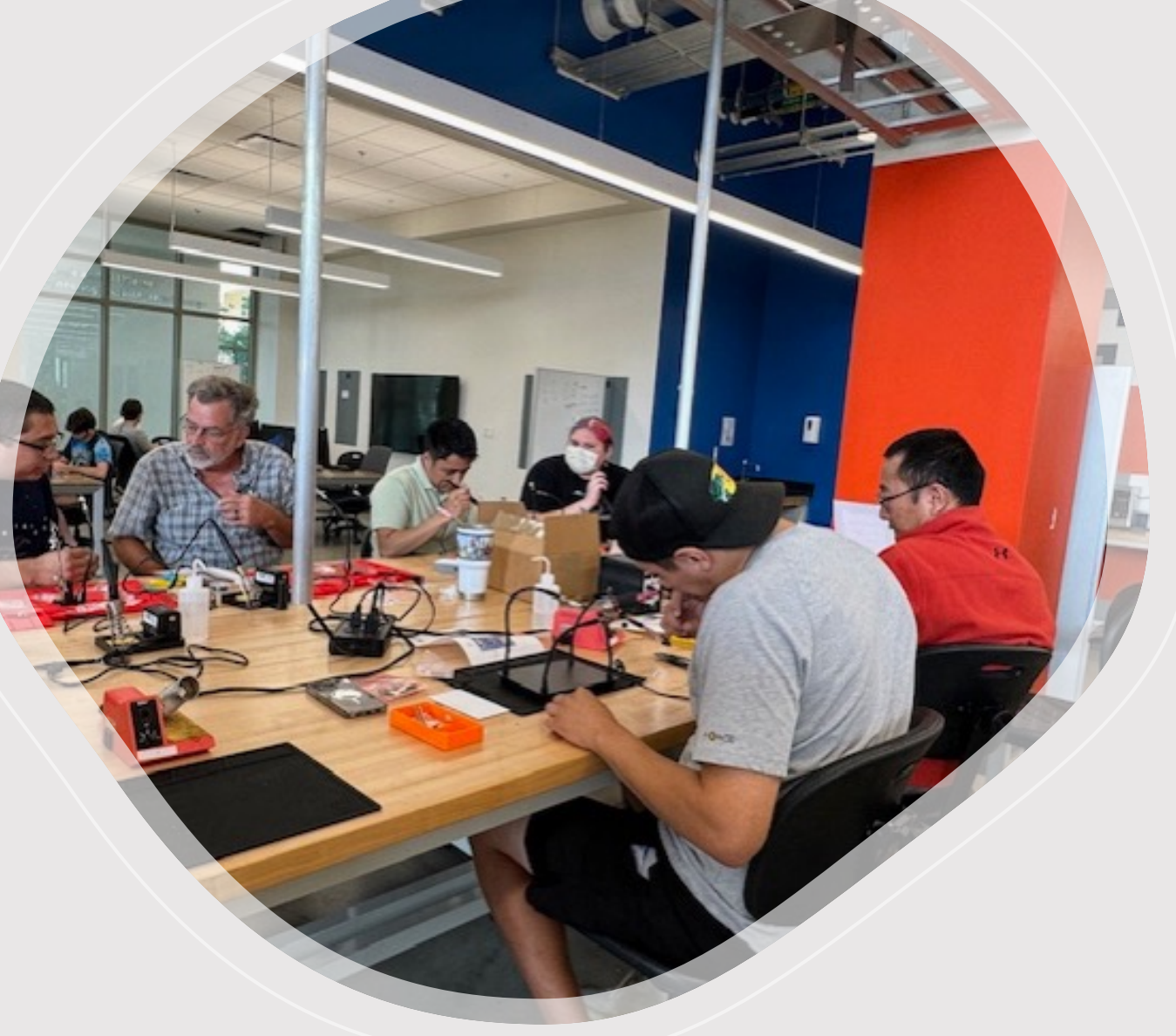

### September 2023

#### UT San Antonio

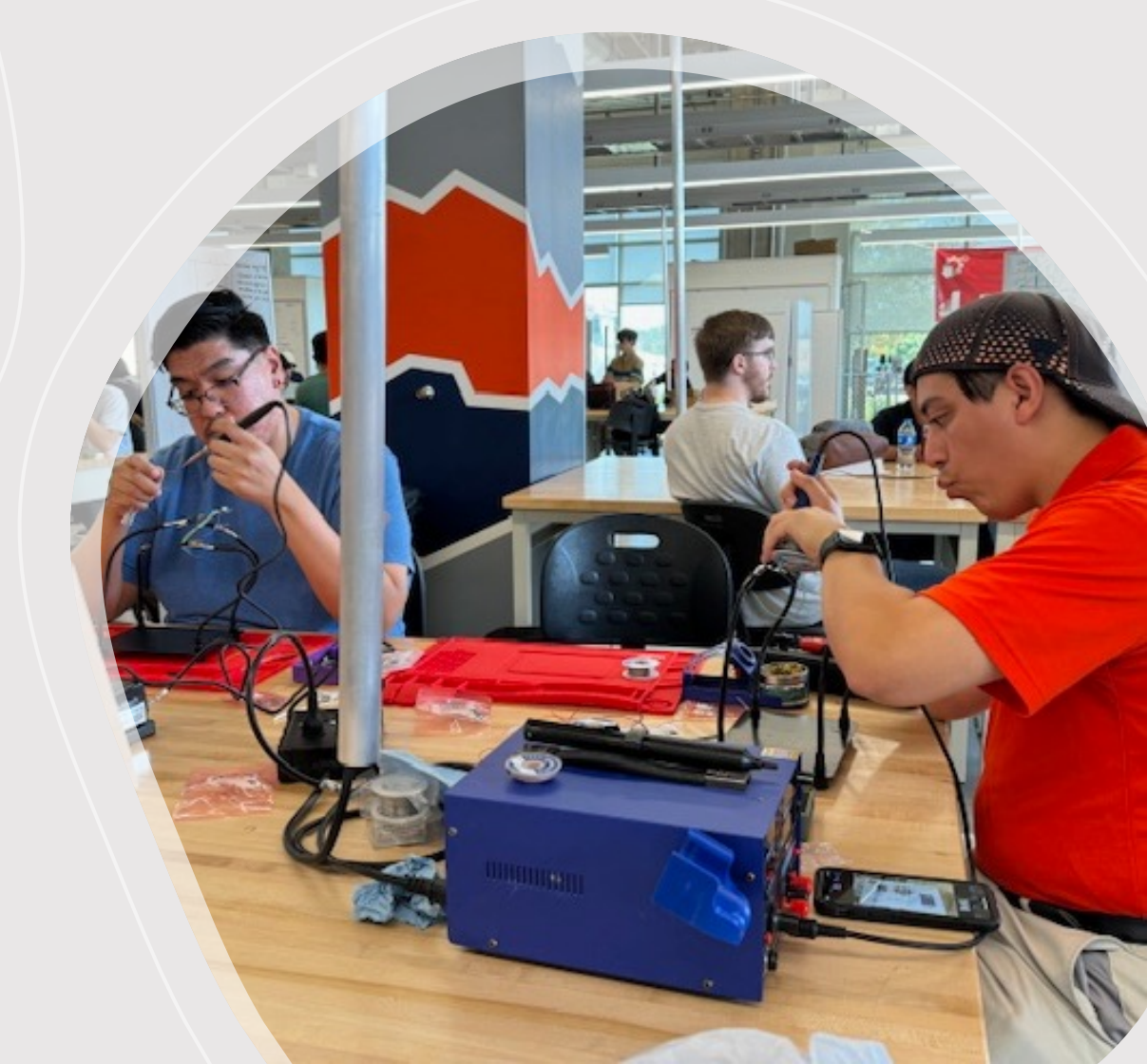

## LightSound Website

- Detailed instructions for building and operating
- Wiring diagram
- Files for 3D case design
	- Mesh (.stl) files for direct printing
	- CAD files for editing/modifying
- GitHub link for code
- Request form for LightSounds (pre-built or supplies to build your own)

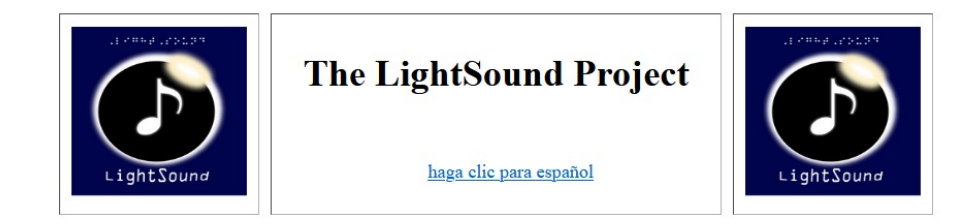

The LightSound was designed and developed at Harvard University as a tool for the Blind and Low Vision (BLV) community to experience the 2017 Great American Solar Eclipse with sound. The device uses a technique called sonification which is the process of converting light to sound. As the Moon eclipses the Sun during a Solar Eclipse the sunlight begins to dim and the LightSound device output will change in musical tone. The device can be attached to headphones or to a speaker to project the sound for a group. The device is powered by a 9V battery or by connecting it to a laptop via USB. Data can be collected and saved for later analysis or sonification when the device is connected to a computer.

The device was redesigned for the 2019/2020 South American Solar Eclipses to have a more sensitive light sensor and improved sound quality. Through an IAU 100 special project grant, we built and distributed 20 devices across Chile and Argentina. Chilean colleagues, through an ESO grant, distributed an additional 100+ devices.

Workshops to train users to build and use the LightSound devices were developed and run as part of AAS EPD, IAU OAD, and NSF grants. We aim to build several hundred devices for the upcoming 2023 Annular Solar Eclipse and the 2024 Total Solar Eclipse in North America. Please contact Allyson Bieryla (abieryla@cfa.harvard.edu) with questions or to collaborate.

#### **LightSound - Solar Eclipse Sonification tool**

The LightSound is a device developed for the BLV community as a tool to experience the solar eclipse with sound. The device uses arduino teachnology and has a high dynamic range sensor. It also used midi capabilities to produce the sound. The device detexts light through the light sensor and outputs sound based on the brightness. As the sun is eclipsed by the moon the observer will experience the dimming of light as the sound decreases. Instructions for building your own device are listed below along with the software code to upload to the device.

The LightSound device code and instructions to build are below. These are open source but they should not be used to build LightSounds for profit.

Instructions to build **Operation Instructions** Wiring Diagram 3D case design GitHub for device code and plotting code Request a FREE pre-build LightSound device

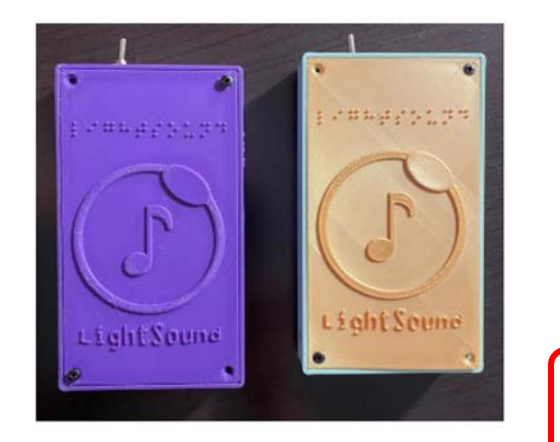

### GitHub Code

- Code for…
	- Arduino programming
	- Data logging
	- Data plotting-
- Instructions for installing and using the Python code
- Documentation in English and Spanish, and soon to be in French!

#### $\odot$  Issues 1 Actions **F** Projects **1** Security <> Code ใใ Pull requests 2  $\sim$  Insights About  $2^9$  master  $\sim$ Code  $\sim$ Go to file Python data logger, plotter, and Local Codespaces soleyhyman Update REA Arduino code for LightSound 2.0  $\odot$  $\Sigma$  Clone **T** Readme LightSound\_code\_v1.. ☆ 1 star **HTTPS** GitHub CLI LightSound2\_data\_l... O 0 watching  $r\Box$ LightSound2\_data\_p... https://github.com/soleyhyman/LightSound2. e 2 forks Use Git or checkout with SVN using the web URL. n README.md Report repository 덮 Open with GitHub Desktop E README.md Releases Download ZIP No releases published LightSound<sub>2.</sub>

Python data logger, plotter, and Arduino code for LightSound 2.0 devices

#### **About LightSound**

□ soleyhyman / LightSound2.0 Public

LightSound is an Arduino-based device that converts light intensity to sound via a light sensor and MIDI board so that blind and visually impaired (BVI) individuals may experience astronomical events like solar eclipses. The original version (LightSound 1.0) was designed and used during the total solar eclipse on August 21, 2017. In preparation for the upcoming North and South American total solar eclipses (2019, 2020, and 2024), LightSound has been redesigned with higher sensitivities and an improved sound library. The project has received funding from IAU100 to build and distribute 20 LightSound 2.0 devices to schools in Chile and Argentina so that BVI students in the path of the 2019 and 2020 solar eclipses may experience the events.

The LightSound 2.0 devices can run on a 9-volt battery (portable mode) or off of computer power (logging mode). When in portable mode, the switch will turn the device on and off. In order to record data, LightSound must be connected to a computer. In this case, the device runs off of the computer power and will remain on as long as it is plugged in.

**Packages** 

No packages published

 $\frac{100}{8}$  Fork 2

 $\triangle$  Notifications

☆ Star 1

Languages

 $C++ 69.3%$ Python 30.7%

### Using the Arduino IDE

- Compile and upload code
- Serial Monitor and Serial Plotter for testing and quick looks (Tools menu)

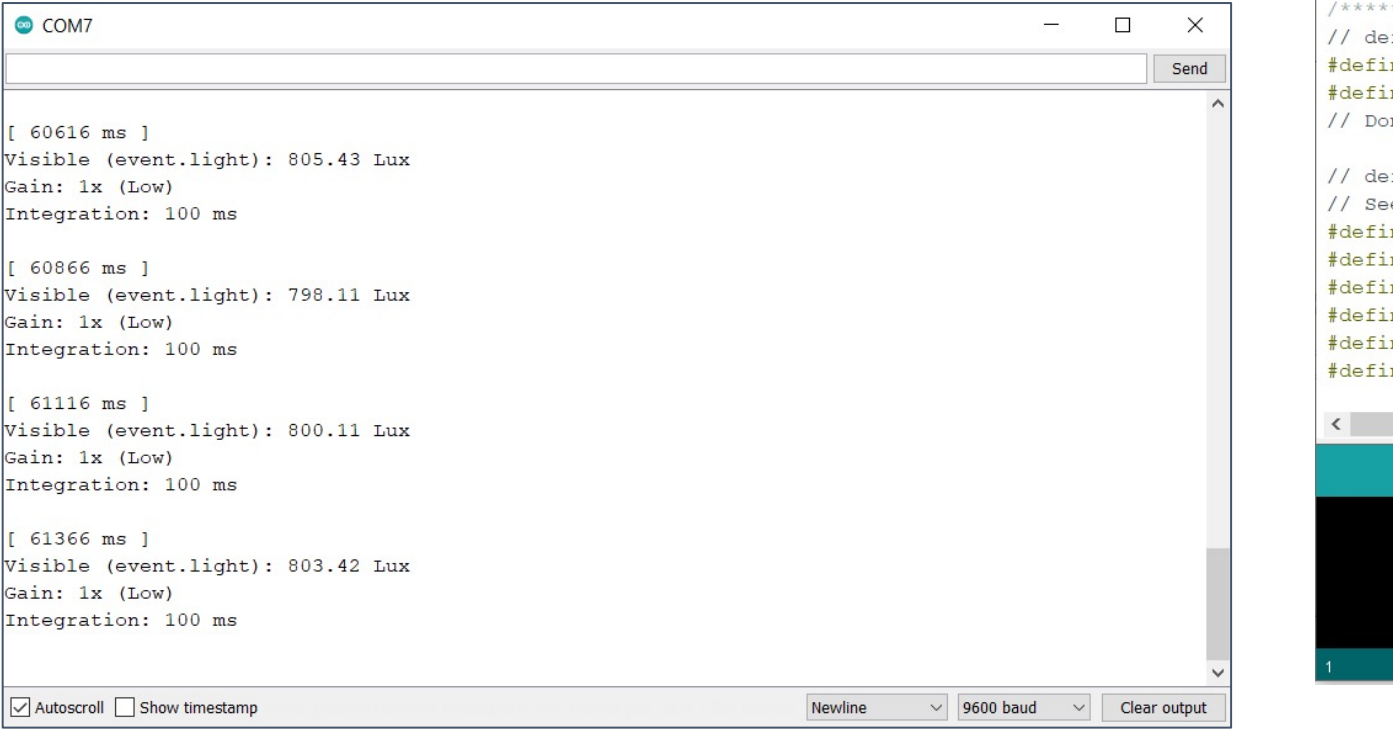

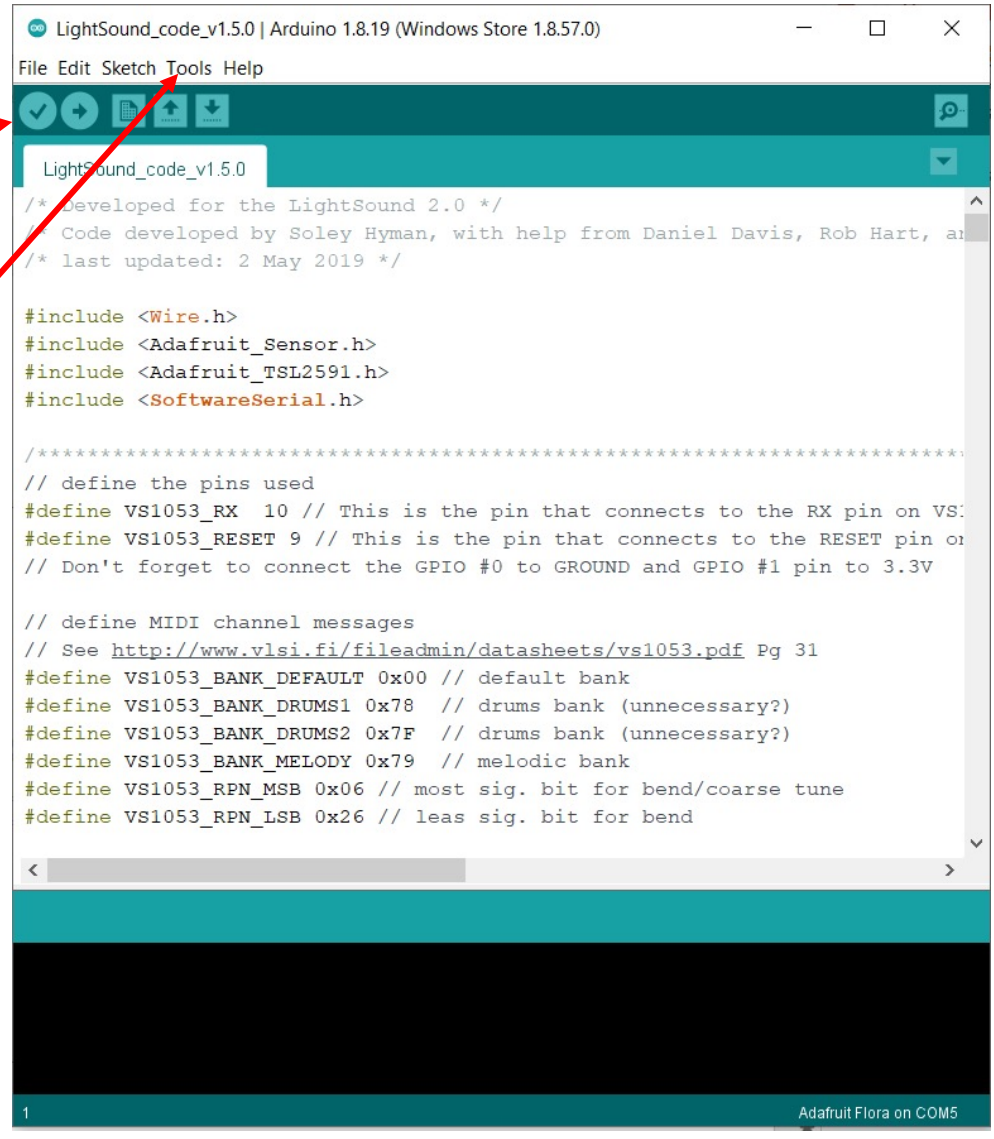

## Python logging and plotting code

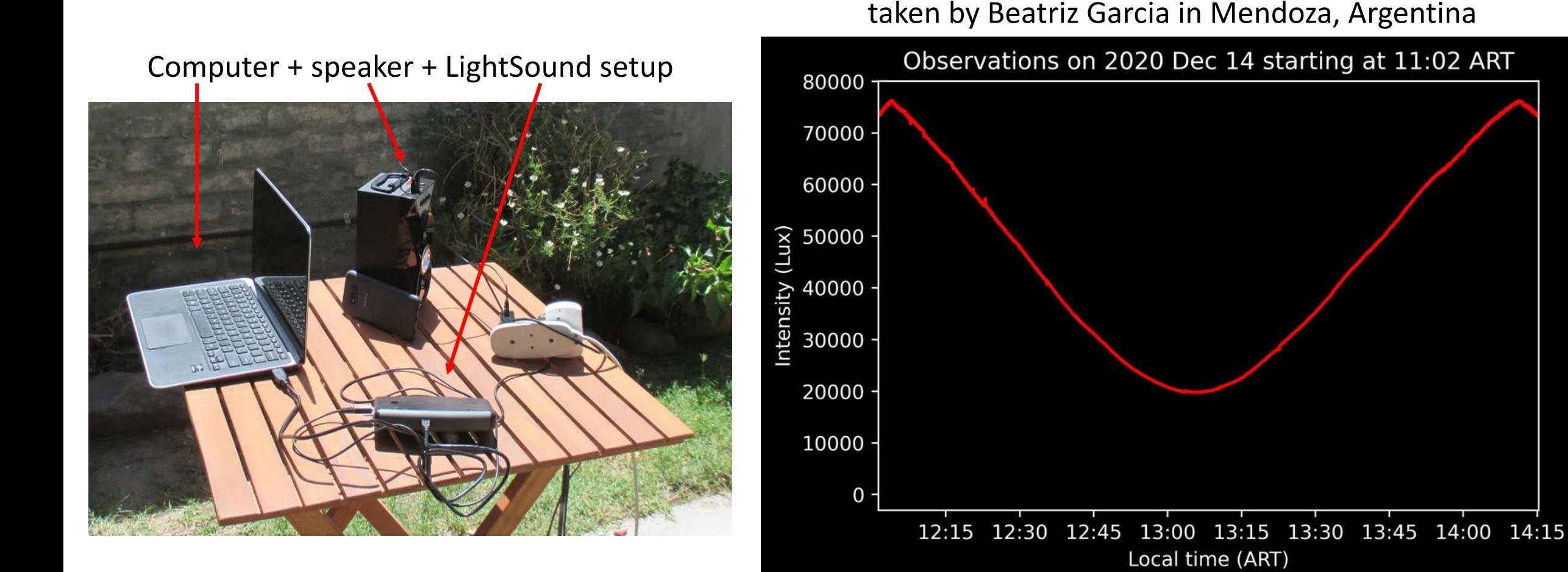

Data from 2020 South American Eclipse,

## LightSound Project Discord Server

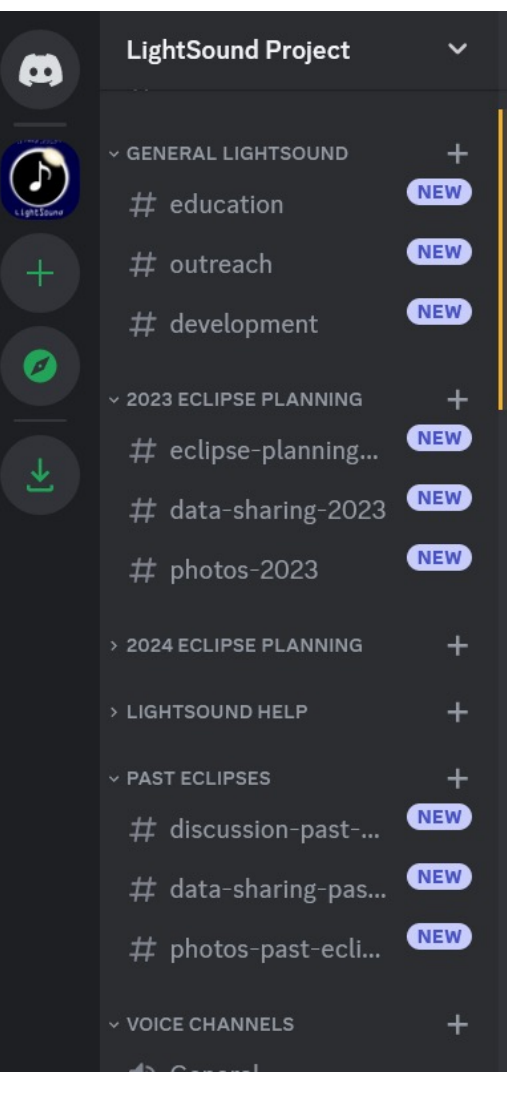

#### Sóley Hyman Today at 11:34 AM

丑

welcome

Welcome to the LightSound Project community! This server is mean to connect LightSound users and developers, coordinate eclipse planning, share lesson plans and outreach ideas, share code/hardware improvements, and help troubleshoot software and hardware issues. The channel directory below lists all the channels on this server and their descriptions. If you'd like, head over to #introductions to introduce yourself to our community!

 $\Box$ 

 $Q$ 

Search

The LightSound team is comprised of @Allyson Bieryla (Harvard Univ./CfA) and @Sóley Hyman (Univ. of Arizona/Steward Observatory). Please feel free to reach out to us with any questions!

#### **USEFUL LINKS**

LightSound Website: https://astrolab.fas.harvard.edu/LightSound.html LightSound GitHub (code updates will be shared in #development): https://github.com/soleyhyman/LightSound2.0

#### **Channel List**

#### **GENERAL**

#welcome: This channel -- introduction to the LightSound Project Discord # general: General discussion channel; ask non-topic specific questions here #introductions: Introduce yourself when you join! Template provided in pinned message #random: Channel for discussions that are not LightSound-specific #server-discussions: Place to post ideas or suggestions about channels or the server

#### **ECLIPSE PREP**

#eclipse-planning-2023: Discuss and organize/coordinate plans involving LightSounds for upcoming solar and lunar eclipses

#### Link for joining the discord server on the LightSound website

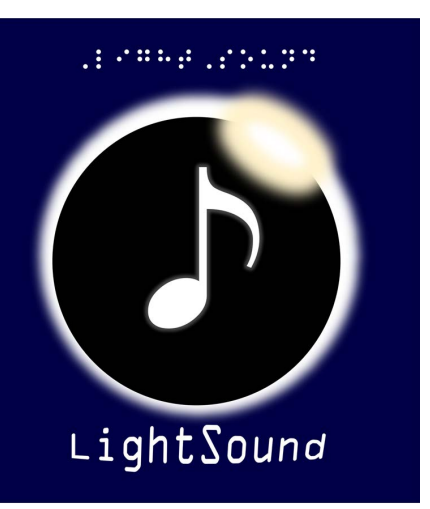

## LightSound

(eclipse sonification device)

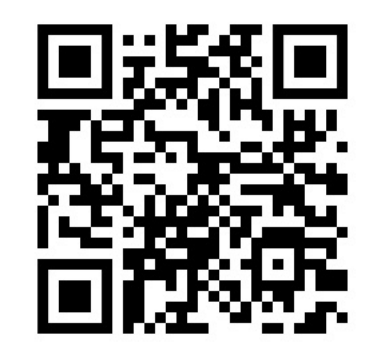

[http://astrolab.fas.harvard.edu/LightSound.html](http://astrolab.fas.harvard.edu/LightSound-IAU100.html%20%20http:/astrolab.fas.harvard.edu/LightSound-IAU100.html)

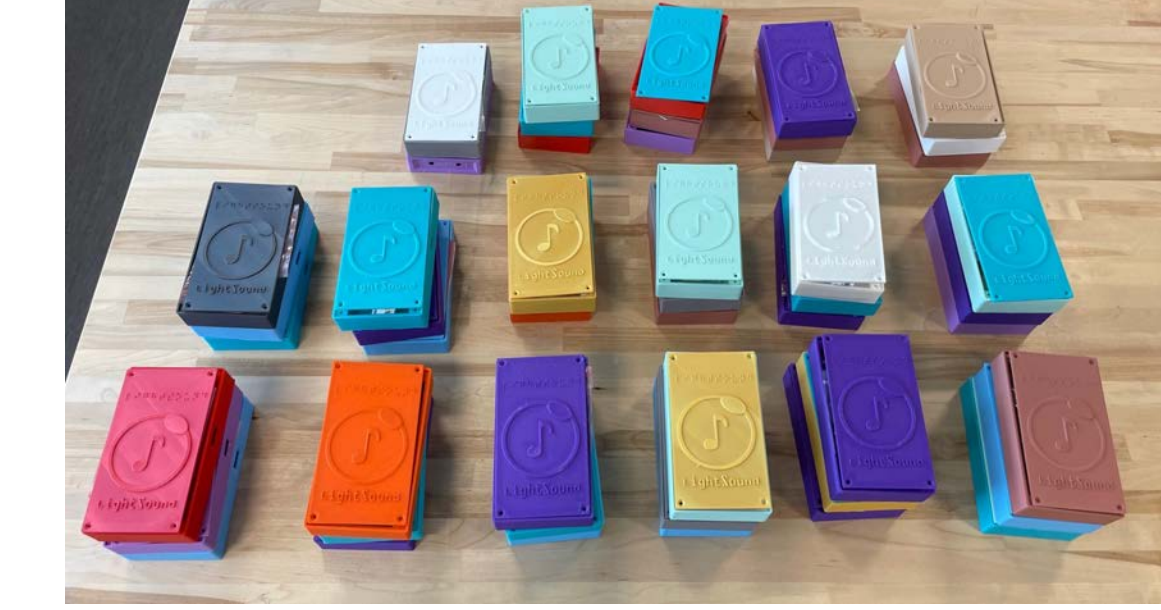

Allyson Bieryla [\(abieryla@cfa.harvard.edu](mailto:abieryla@cfa.harvard.edu)) Sóley Hyman ([soleyhyman@arizona.edu](mailto:soleyhyman@arizona.edu))

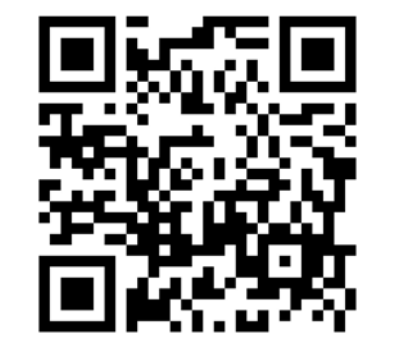

Scan to request a device!